# Приложение ERICSSON BUSINESSPHONE **MANAGEMENT SUITE**

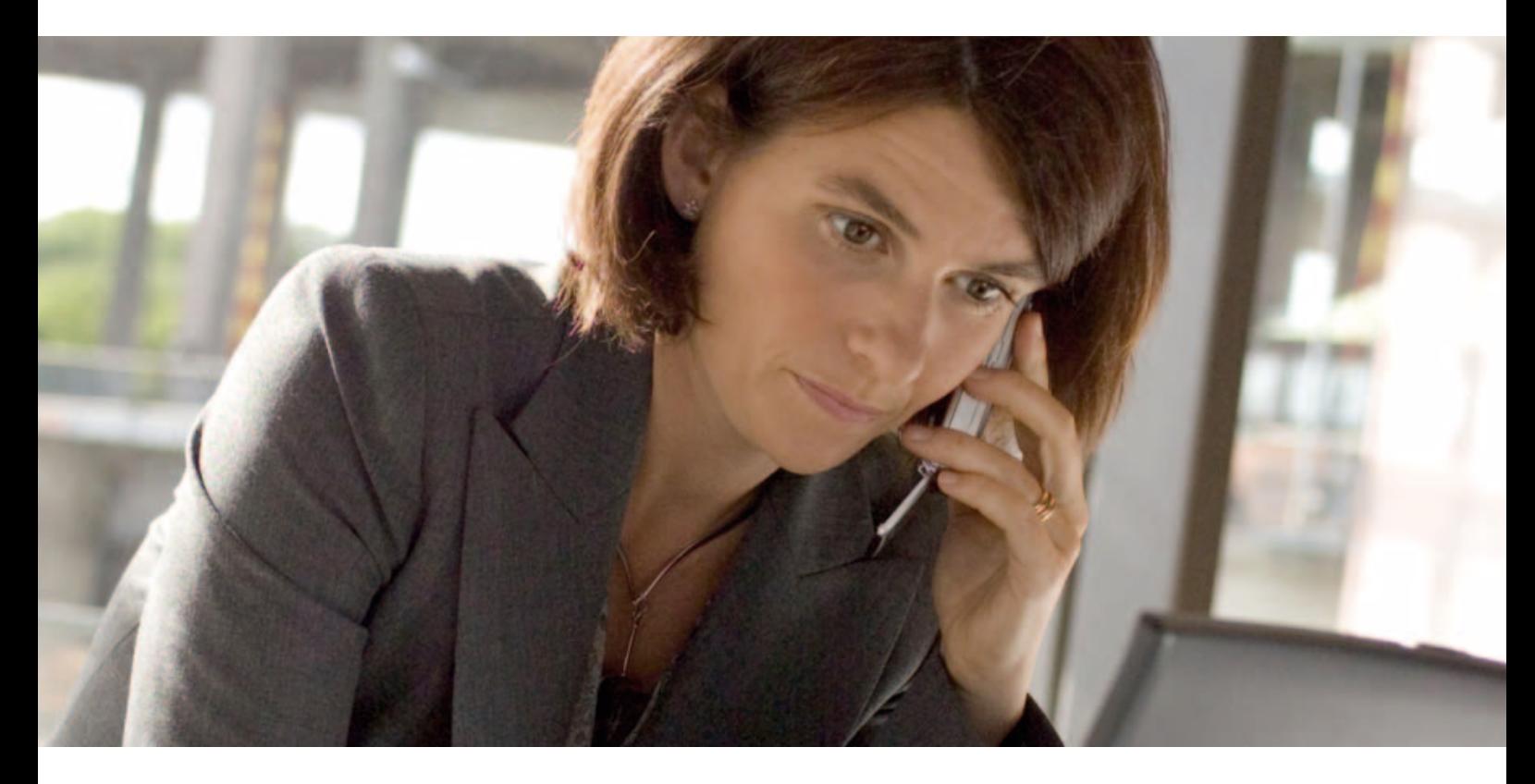

Ericsson BusinessPhone Management Suite - это средство для настройки. администрирования, обновления и обслуживания систем семейства BusinessPhone, Это автономное и простое в установке и использовании средство с широким выбором вариантов конфигурации. Программное обеспечение сервера устанавливается на базе оборудования клиента, торгового представителя или в сервисном центре и может быть доступно локально или удаленно через веб-браузер. Пакет поддерживает работу большого количества пользователей и нескольких систем BusinessPhone.

## Обзор

Ericsson BusinessPhone Management Suite (BMS) - это мощное средство для настройки и администрирования. В нем сочетается простота использования, гибкость доступа к веб-средству и эффективность программирования на языке Java, оптимизированная для настройки системы BusinessPhone и управления этой системой.

Такой подход обеспечивает множество преимуществ по сравнению с обычными средствами конфигурации на основе DOS или Windows.

- Нет необходимости в установке клиентского программного обеспечения - для доступа к серверу про: раннить татата.<br>Мападетелt Suite в качестве клиента используется стандартный веб-браузер.
- Гибкость доступа возможность работы с BMS с любого компьютера, подключенного к сети Интернет или внутренней сети. Сервер BMS может взаимодействовать с системами BusinessPhone локально и удаленно через порт V.24, коммутируемое модемное соединение или прямое подключение к локальной сети.
- Устойчивость веб-платформы повышает надежность, а интуитивно понятный интерфейс с привычной древовидной структурой каталогов снижает потребности в обучении и сокращает количество ошибок при программировании, настройке и администрировании.

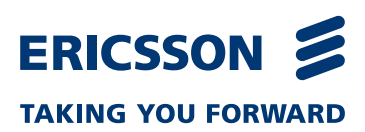

- Технология Java-сервлетов повышает быстродействие и эффективность конфигурирования и администрирования системы через Интернет или внутреннюю сеть.
- Настраиваемые пользовательские классы позволяют авторизованным пользователям устанавливать определенные настройки, а специалистам - производить более существенные изменения и обновления из самой системы.

### Функции установки и

## настройки

Программное обеспечение Management Suite устанавливается на одном сервере. Сервер содержит необходимые вебслужбы и требует наличия базы данных MS SQL Server 6.5 / 7.0 / 2000 для отображения веб-страниц и хранения настроек; если база данных недоступна, на компакт-диске BMS поставляется программа MSDE, которую можно установить по требованию. Сервер BMS обеспечивает доступ к системам связи BusinessPhone следующими способами:

- локально через интерфейс V.24;
- удаленно через коммутируемое модемное соединение;
- локально или удаленно через сеть Интернет или внутреннюю сеть с использованием агента V.24. подключенного к локальной сети, или прямого подключения системы BusinessPhone с платой IPU к покальной сети.

Авторизованные пользователи могут получить доступ к серверу BMS следующими способами:

- локально на сервере;
- с любого компьютера во внутренней сети.

Использование графического интерфейса веб-браузера (GUI) и разнообразие вариантов подключения системы BusinessPhone к серверу BMS обеспечивают непревзойденную гибкость работы с пакетом Management Suite. Например:

- при развертывании сервера BMS у торгового представителя он может управлять процессом установки систем BusinessPhone для различных клиентов. Это особенно полезно для крупных торговых представителей, работающих с множеством клиентов BusinessPhone:
- при установке на базе оборудования клиента специалисты могут вносить изменения в систему через веб-браузер с любого компьютера, подключенного к локальной сети;
- системный менеджер может администрировать все узлы сети систем BusinessPhone с отдельного сервера BMS в главном офисе организации. Это идеально подходит для сетей небольших офисов, например филиалов финансовых организаций:
- партнер может предложить своим клиентам функционально настроенные решения BMS, предлагая им только определенные выбранные функции. Это осуществляется благодаря функции гибких прав доступа (FAR);
- для регулярного администрирования различные пользователи могут получать доступ к необходимым элементам системы BusinessPhone;
- BusinessPhone Extension Assistant (BEA) это приложение, входящее в комплект поставки и предназначенное для конечных пользователей BusinessPhone. Его можно применять пользователям для внесения изменений в персональные настройки их телефонов. Для этого используется специальный графический интерфейс, в основе которого находится изображение устройства.

#### Эрикссон Корпорация АО

125083, Москва, ул. 8-го Марта, 12 Телефон: (0095) 247 62 11 Факс: (0095) 247 62 10 Российская Федерация http://enterprise.ericsson.ru

**Ericsson Enterprise AB** SE-126 25 Stockholm www.ericsson.com/enterprise

Июль 2005 г. RU/LZT 102 3659 RC © Ericsson Enterprise AB 2005

### Функции системы

Приложение BusinessPhone Management Suite обеспечивает выполнение следующих функций.

- Настройка конфигурирование плат и системных параметров BusinessPhone, линий и отдельных устройств (включая системы беспроводной связи), функций, плана нумерации с использованием программного помощника. Настройку можно выполнять в режимах онлайн и офлайн.
- Контроль неисправностей запись действий BMS в журнал регистрации. Сервер обеспечивает регистрацию работы и доступ к файлам журнала через порт V.24 и модемное подключение.
- Обслуживание резервное копирование, восстановление и трассировка.
- Обновление удаленное обновление программного обеспечения и встроенных программ для большого количества системных плат (MFU, BTU-B2, BTU-D, ELU-D3, CPU-D5 и IC-CU2).

Программное обеспечение и встроенные программы для платы IPU также можно обновить удаленно. Для этого специалистам необязательно выезжать к клиентам.

- Управление безопасностью доступ к BMS и разрешение на выполнение настроек осуществляется с помощью идентификатора, защищенного паролем.
- Для всех функций доступна интерактивная контекстнозависимая справка.
- Можно создать график однократного или периодического выполнения определенных функций в установленное время.

### Іехнические характеристики

### **Требования к системе BusinessPhone:**

• BusinessPhone 4.0 или выше

#### Емкость:

- Количество пользователей и систем ограничивается только емкостью базы данных.
- Поддержка до 50 одновременных входов в систему.

#### Требования к программному обеспечению пакета **Management Suite (ceppepy BMS):**

- IBM-совместимый компьютер в следующей минимальной конфигурации
	- Pentium II с тактовой частотой 233 МГц. ОС Windows 98 / ME / NT 4.0<sup>®</sup> (с пакетом обновления 4 или выше) / 2000 / XP / Server 2003
	- $-256$  M<sub>6</sub>  $O3V$
	- 380 Мб свободного места на диске
	- (530 Мб во время установки)
	- Сетевое подключение по протоколу ТСР/IР

### Системные требования для клиентского доступа (графический интерфейс):

- Сетевое подключение по протоколу ТСР/IР
- Компьютер с веб-браузером MS Internet Explorer 5.0 или **BHILL**